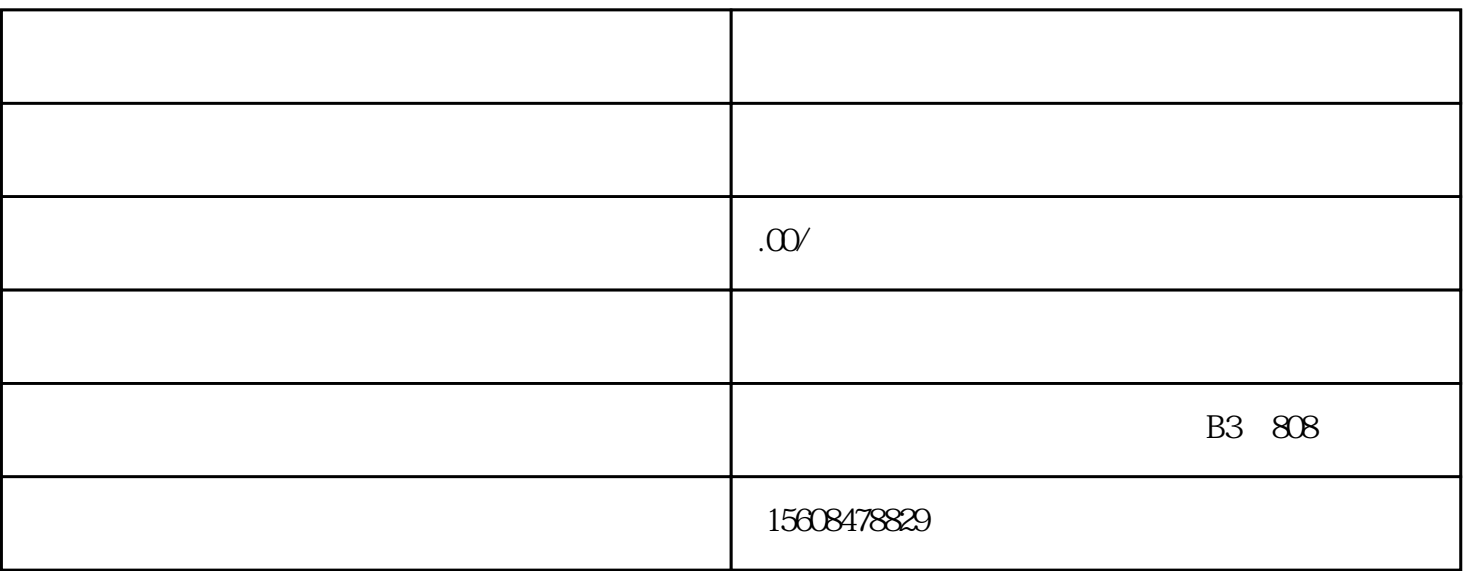

 $\zeta$ 

 $\alpha$  $\frac{1}{2}$ 

 $\alpha$  and  $\beta$  are  $\beta$  the  $\beta$  and  $\beta$  are  $\beta$  and  $\beta$  are  $\beta$  and  $\beta$  are  $\beta$  and  $\beta$  are  $\beta$  and  $\beta$  are  $\beta$  and  $\beta$  are  $\beta$  and  $\beta$  are  $\beta$  and  $\beta$  are  $\beta$  and  $\beta$  are  $\beta$  and  $\beta$  are  $\beta$  and  $\beta$ 

)

 $\alpha$ 

 $\overline{\text{USB}}$ 

 $2\,$ 

1、登录

 $\overline{3}$ 

 $5$ 

 $\widetilde{\mathcal{L}}$  $\ddot{\hspace{1.1cm}}$ , and the contract of the contract of the contract of the contract of the set of the  $\frac{1}{2}$ ;  $\overline{5}$ 

查询结果为"退回修改"的,点击"修改年检报告书"按钮,根据工商部门退回修改的意见对网上年检

6、复核

 $\overline{7}$ 

 $\frac{u}{\sqrt{2\pi}}$ 

 $\frac{1}{2}$ , and the state  $\frac{1}{2}$  , and the state  $\frac{1}{2}$  , and  $\frac{1}{2}$  , and  $\frac{1}{2}$  , and  $\frac{1}{2}$  , and  $\frac{1}{2}$ 

 $\alpha$  and  $\alpha$  effects of  $\alpha$ 

 $($